### Classroom Note

## A NOTE ON CALCULATING STEADY STATE RESULTS FOR AN M/M/k QUEUING SYSTEM WHEN THE RATIO OF THE ARRIVAL RATE TO THE SERVICE RATE IS LARGE

BARRY ALAN PASTERNACK AND ZVI DREZNER Department of Management Science/ Information Systems, California State University-Fullerton, Fullerton, CA <sup>92834</sup> USA.

Abstract. The formulas for calculating steady state results for the  $M/M/k$  queuing system are well known. Computational difficulties, however, can arise in using these formulas in situations in which the ratio of the arrival rate to the service rate is high. In this paper we consider a recursive approach for calculating steady state results which avoid such computational difficulties. As an additional benefit, such formulas are far easier to program into a spreadsheet package than the traditional formulas presented in most management science texts.

#### Keywords: Queue, Spreadsheet, Recursion, Steady State

The steady state formulas for an M/M/k queuing system with arrival rate  $\lambda$  and service rate  $\mu$  are well known and presented in most introductory management science texts (see, for example, Lawrence and Pasternack [1998]). Since these formulas are based on  $P_0(k)$ , the probability of 0 customers in a system in which there are k servers, difficulties can arise when  $a = \frac{\lambda}{\mu}$ , the ratio of the arrival rate to the service rate, is large. This is because for large values of  $a, P_0(k)$  will be effectively 0, resulting in values of 0 for the steady state service measures. Such situations can arise in airline reservations systems, computer support operations, credit card bureaus, etc.

The formula for  $P_0(k)$  is as follows:

$$
P_0(k) = \frac{1}{\sum_{i=0}^{k-1} \frac{a^i}{i!} + \frac{a^k}{(k-1)!(k-a)}} \quad \text{where } a = \frac{\lambda}{\mu} < k \tag{1}
$$

The average number of customers waiting for service,  $L_q(k)$ , is given by:

$$
L_q(k) = P_0(k) \frac{a^{k+1}}{(k-1)!(k-a)^2} \tag{2}
$$

while the probability of *n* customers in the system,  $P_n(k)$ , is given by:

$$
P_n(k) = P_0(k)\frac{a^n}{n!} \quad \text{for } n \le k \tag{3}
$$

or

$$
P_n(k) = P_0(k) \frac{a^n}{k! k^{n-k}} \quad \text{for } n > k \tag{4}
$$

The remaining steady state results can be derived from  $L_q(k)$  using Little's formulas or by using simple manipulation. These results are as follows:

- The average number of customers in the system:  $L = L_q(k) + a$  (5)
- The average time a customer spends in the system:  $W = \frac{L}{\lambda}$  (6)

The average time a customer spends in the queue: 
$$
W_q(k) = \frac{L_q(k)}{\lambda}
$$
 (7)

The probability an arriving customer waits for service:  $P_W(k) = \frac{L_q(k)(k-a)}{a}$  (8)

As can be seen from equation (1), for large values of a  $(k > a)$ ,  $P_0(k)$  will have a value close to 0. In fact, it is possible for the denominator in equation (1) to become so large that either a computational overflow occurs or  $P_0(k)$  is truncated to 0. In such cases, the values for the remaining steady state service measures will be in error.

For example, if  $a \geq 130$ , using the spreadsheet program *Excel* to calculate the value of  $L_q(k)$  from equation (2) gives a cell value of #NUM! (an error message) whenever  $k > 146$ . If  $a = 140$ , *Excel* gives a value of #NUM! for  $L_q(k)$  when  $k = 144$  (instead of the correct value of 22.58674). For values of  $a \ge 145$ , *Excel* cannot calculate  $L_q(k)$  or  $P_n(k)$  for any value of k. The situation is even worse in some of the dedicated management science software packages. For example, WINQSB gives a 0 value for  $L_q(k)$  whenever  $a > 88$ .

One possible way to remedy this situation is to use a recursive approach for calculating  $P_0(k)$ ,  $P_n(k)$ , and  $L_q(k)$ . To do this we define:

$$
V(k) = \sum_{i=0}^{k-1} \frac{k!}{i!} a^{i-k-1}
$$
 (9)

Hence,  $V(1) = \frac{1}{a}$  and

$$
V(k+1) = \left(\frac{k+1}{a}\right)(V(k)+1) \tag{10}
$$

 $\chi$ From equations (1) and (10) we see that:

$$
P_0(k) = \frac{\frac{k!}{a^k}}{V(k) + \frac{k}{k-a}}
$$
 (11)

while from equations  $(2)$  and  $(10)$  we see that:

$$
L_q(k) = \frac{ka}{(k-a)^2 \left(V(k) + \frac{k}{k-a}\right)}
$$
\n(12)

The formulas for  $P_n(k)$  can be easily shown to be:

$$
P_n(k) = \frac{\frac{k!}{n!}}{a^{k-n} \left(V(k) + \frac{k}{k-a}\right)} \quad \text{for } n \le k \tag{13}
$$

and

$$
P_n(k) = \frac{\left(\frac{a}{k}\right)^{n-k}}{V(k) + \frac{k}{k-a}} \quad \text{for } n > k \tag{14}
$$

The above formulas will work for any value of a (although for values of  $a \geq k$ the values calculated by the formulas are meaningless) and are easy to program in a spreadsheet. For example, consider the case where  $a = 1000$ . If  $k = 1001$ , we a spreadsheet. For example, consider the case where  $a = 1000$ . If  $k = 1001$ , we see from equation (1) that  $P_0(1001) \approx e^{-1000} \approx 0$ . Using a spreadsheet program to calculate equation (9) recursively, gives a value of  $V(1001) = 40.34352$  and from equation (12) we obtain the value of 961.2582 for  $L_q(1001)$ . In the case where  $a = 145$ ,  $P_{140}(146)$  is calculated to be .005801 using equation (13) while  $P_{147}(146)$ is calculated to be .011036 using equation (14).

### Reference

J. Lawrence, Jr. and B. A. Pasternack. Applied Management Science, A Computer-Integrated Approach for Decision Making. John Wiley & Sons, New York, 1998.

# **Special Issue on Decision Support for Intermodal Transport**

## **Call for Papers**

Intermodal transport refers to the movement of goods in a single loading unit which uses successive various modes of transport (road, rail, water) without handling the goods during mode transfers. Intermodal transport has become an important policy issue, mainly because it is considered to be one of the means to lower the congestion caused by single-mode road transport and to be more environmentally friendly than the single-mode road transport. Both considerations have been followed by an increase in attention toward intermodal freight transportation research.

Various intermodal freight transport decision problems are in demand of mathematical models of supporting them. As the intermodal transport system is more complex than a single-mode system, this fact offers interesting and challenging opportunities to modelers in applied mathematics. This special issue aims to fill in some gaps in the research agenda of decision-making in intermodal transport.

The mathematical models may be of the optimization type or of the evaluation type to gain an insight in intermodal operations. The mathematical models aim to support decisions on the strategic, tactical, and operational levels. The decision-makers belong to the various players in the intermodal transport world, namely, drayage operators, terminal operators, network operators, or intermodal operators.

Topics of relevance to this type of decision-making both in time horizon as in terms of operators are:

- Intermodal terminal design
- Infrastructure network configuration
- Location of terminals
- Cooperation between drayage companies
- Allocation of shippers/receivers to a terminal
- Pricing strategies
- Capacity levels of equipment and labour
- Operational routines and lay-out structure
- Redistribution of load units, railcars, barges, and so forth
- Scheduling of trips or jobs
- Allocation of capacity to jobs
- Loading orders
- Selection of routing and service

Before submission authors should carefully read over the journal's Author Guidelines, which are located at [http://www](http://www.hindawi.com/journals/jamds/guidelines.html) [.hindawi.com/journals/jamds/guidelines.html.](http://www.hindawi.com/journals/jamds/guidelines.html) Prospective authors should submit an electronic copy of their complete manuscript through the journal Manuscript Tracking System at [http://mts.hindawi.com/,](http://mts.hindawi.com/) according to the following timetable:

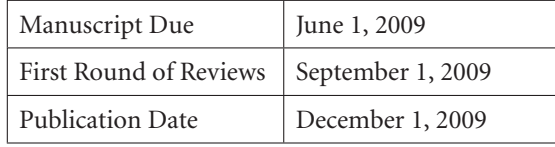

### **Lead Guest Editor**

**Gerrit K. Janssens,** Transportation Research Institute (IMOB), Hasselt University, Agoralaan, Building D, 3590 Diepenbeek (Hasselt), Belgium; [Gerrit.Janssens@uhasselt.be](mailto:Gerrit.Janssens@uhasselt.be)

### **Guest Editor**

**Cathy Macharis,** Department of Mathematics, Operational Research, Statistics and Information for Systems (MOSI), Transport and Logistics Research Group, Management School, Vrije Universiteit Brussel, Pleinlaan 2, 1050 Brussel, Belgium; [Cathy.Macharis@vub.ac.be](mailto:Cathy.Macharis@vub.ac.be)

*Hindawi Publishing Corporation http://www.hindawi.com*